## **Fragebogen zur Eignungsprüfung**

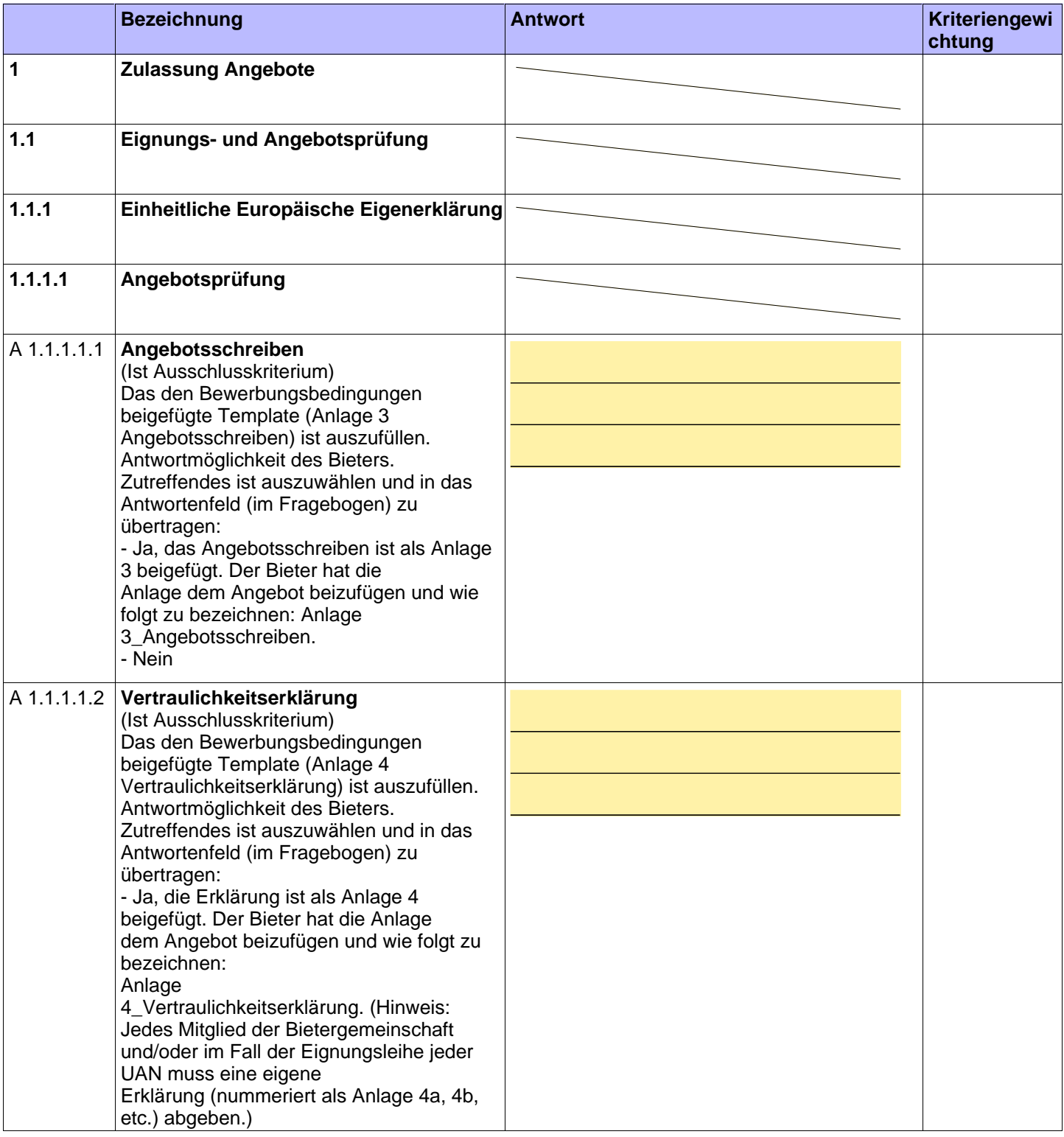

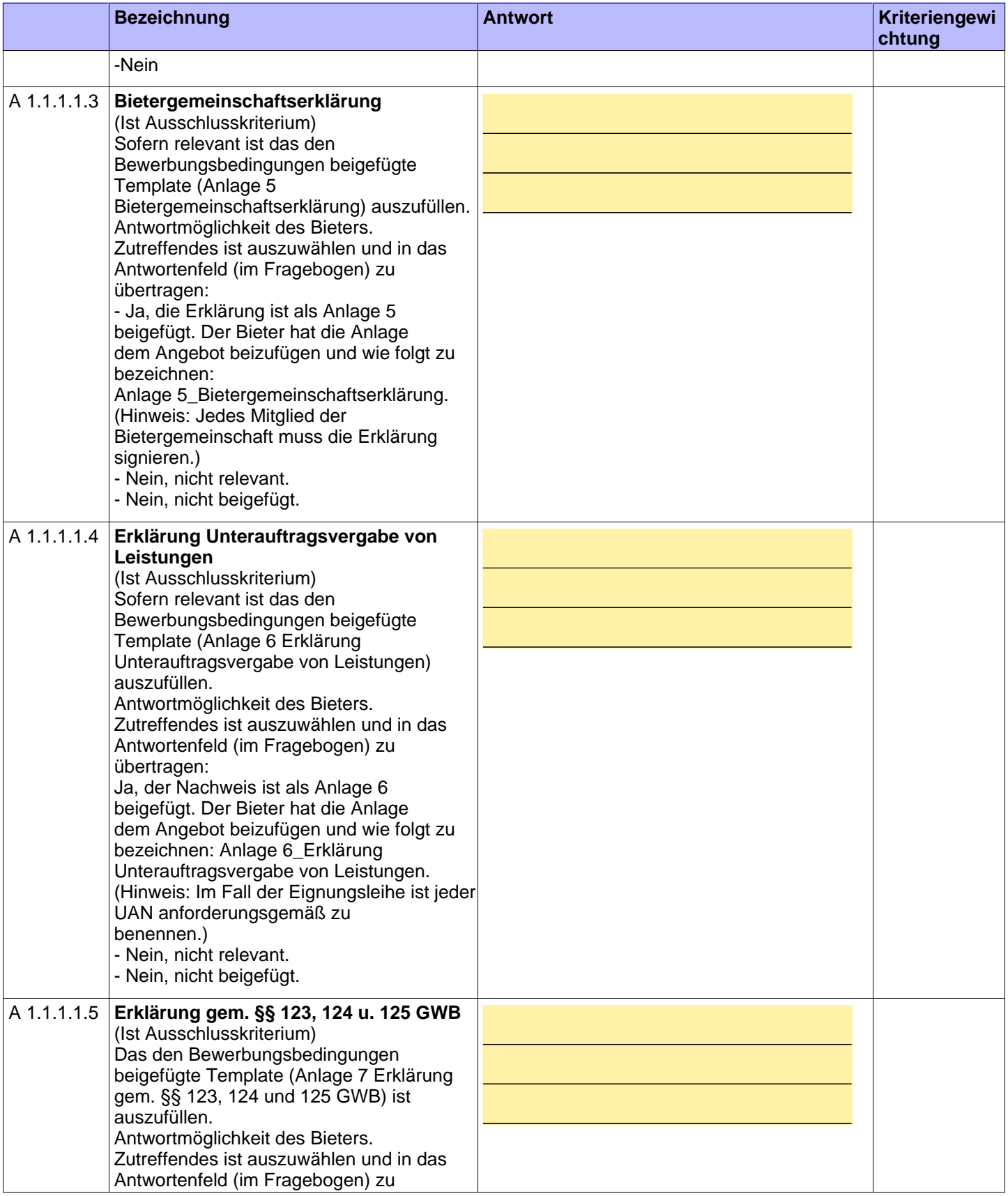

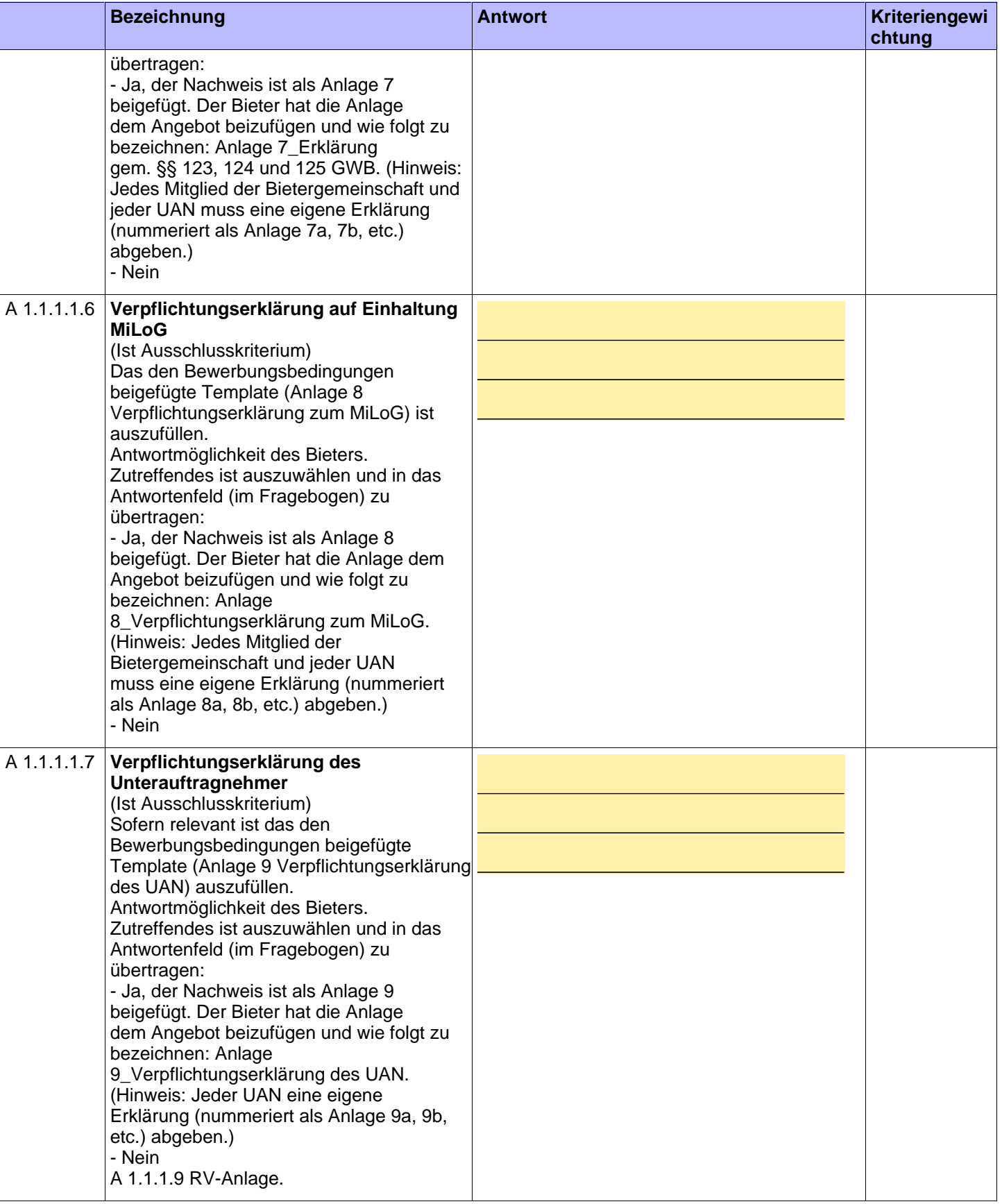

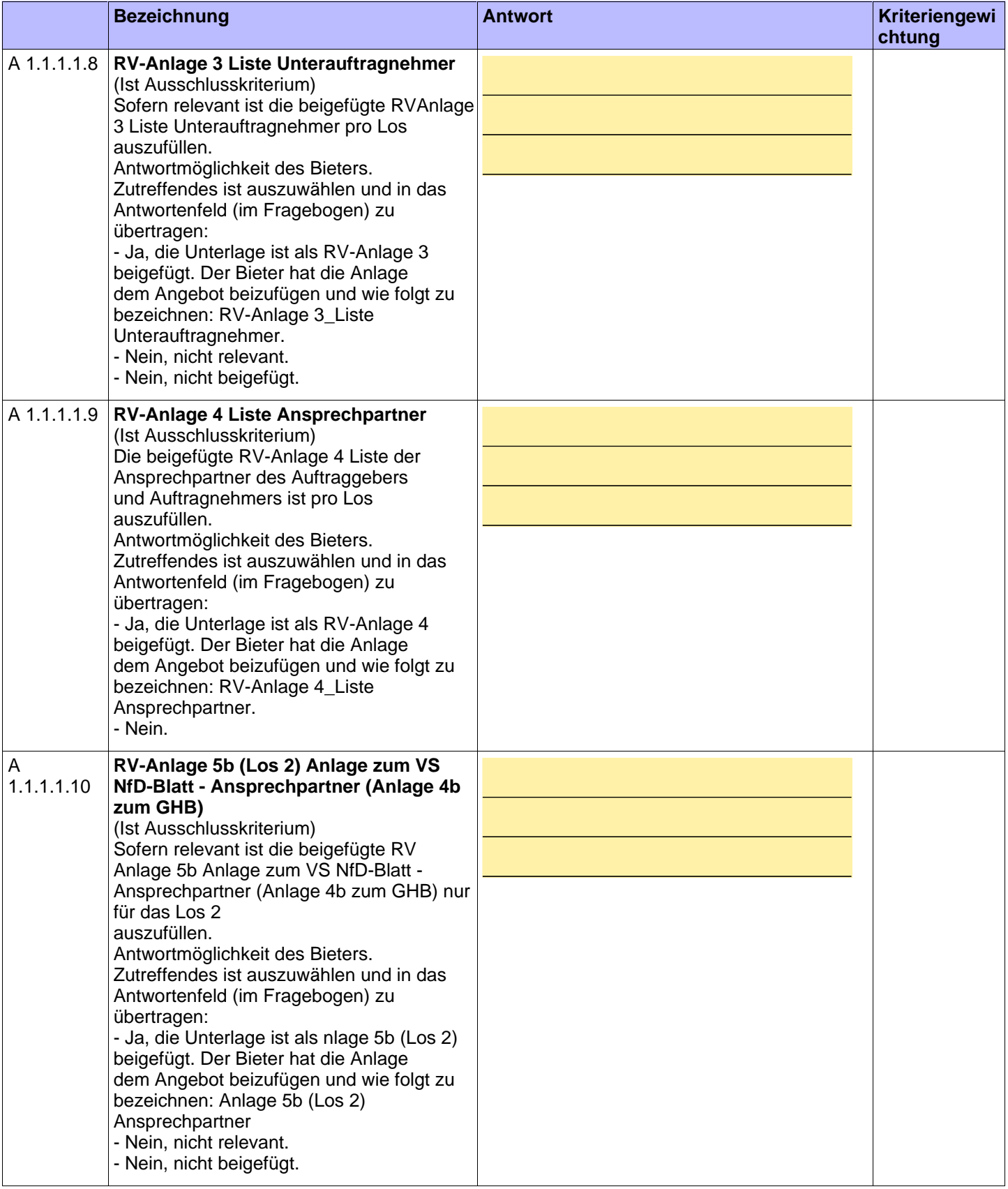

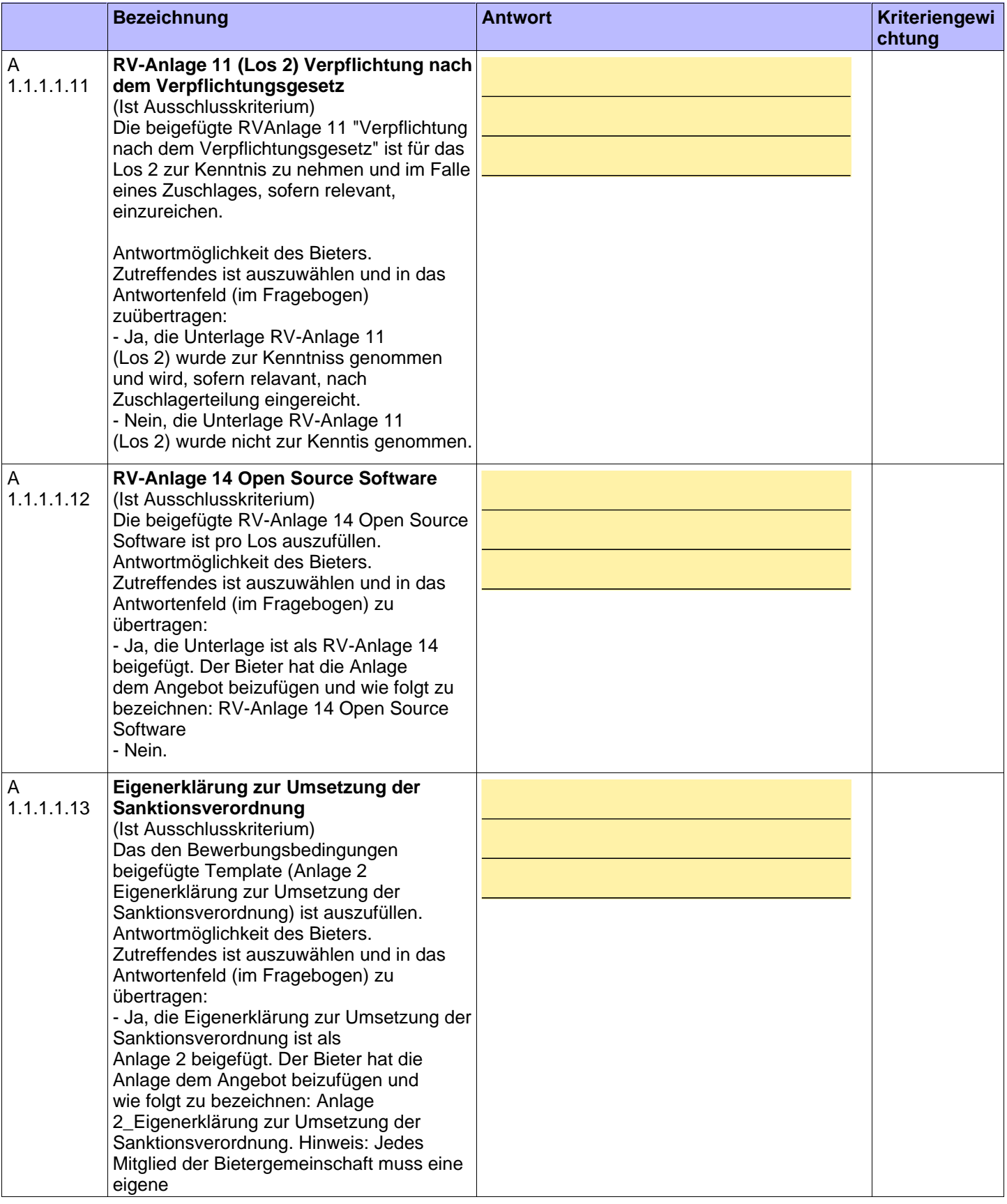

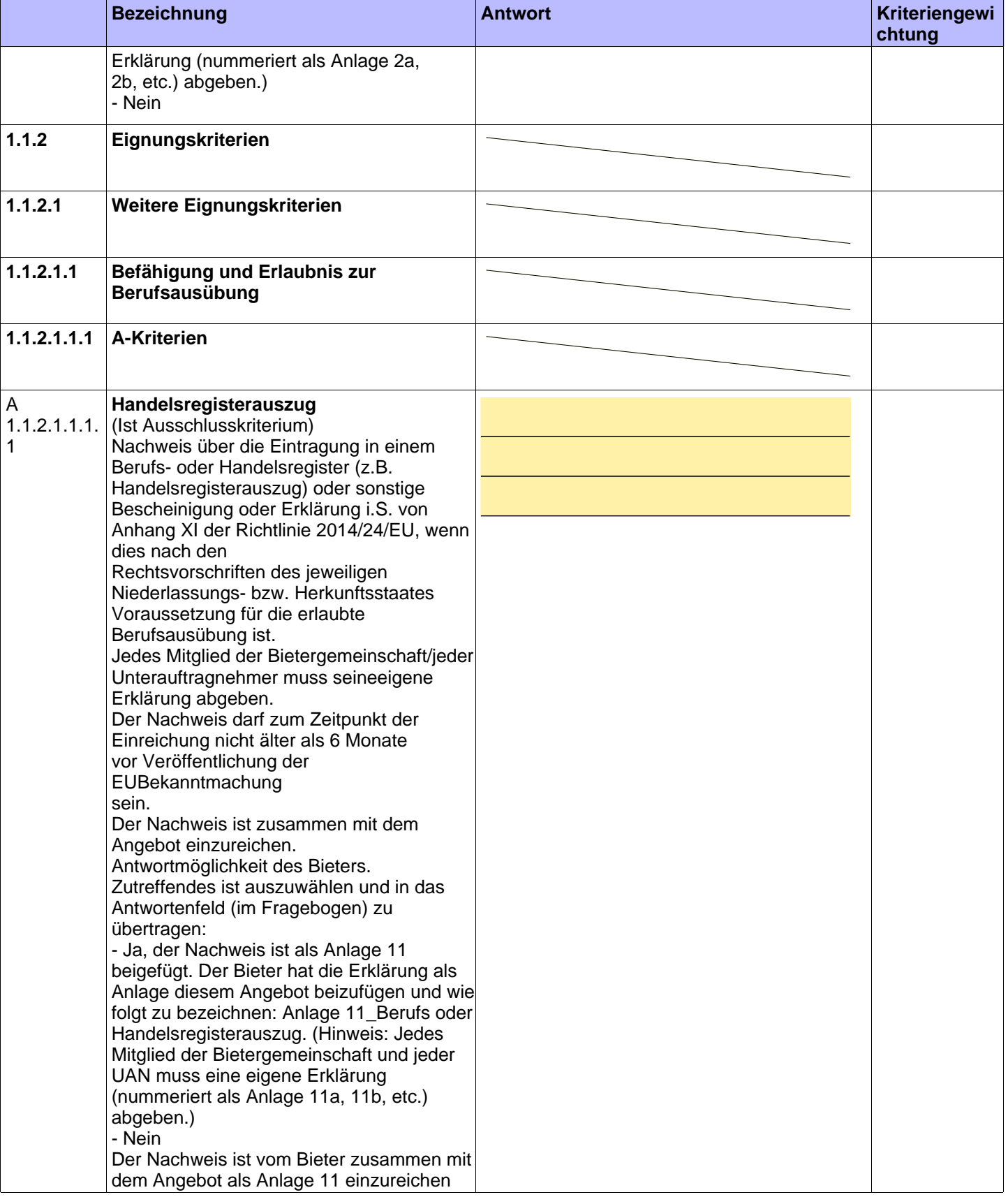

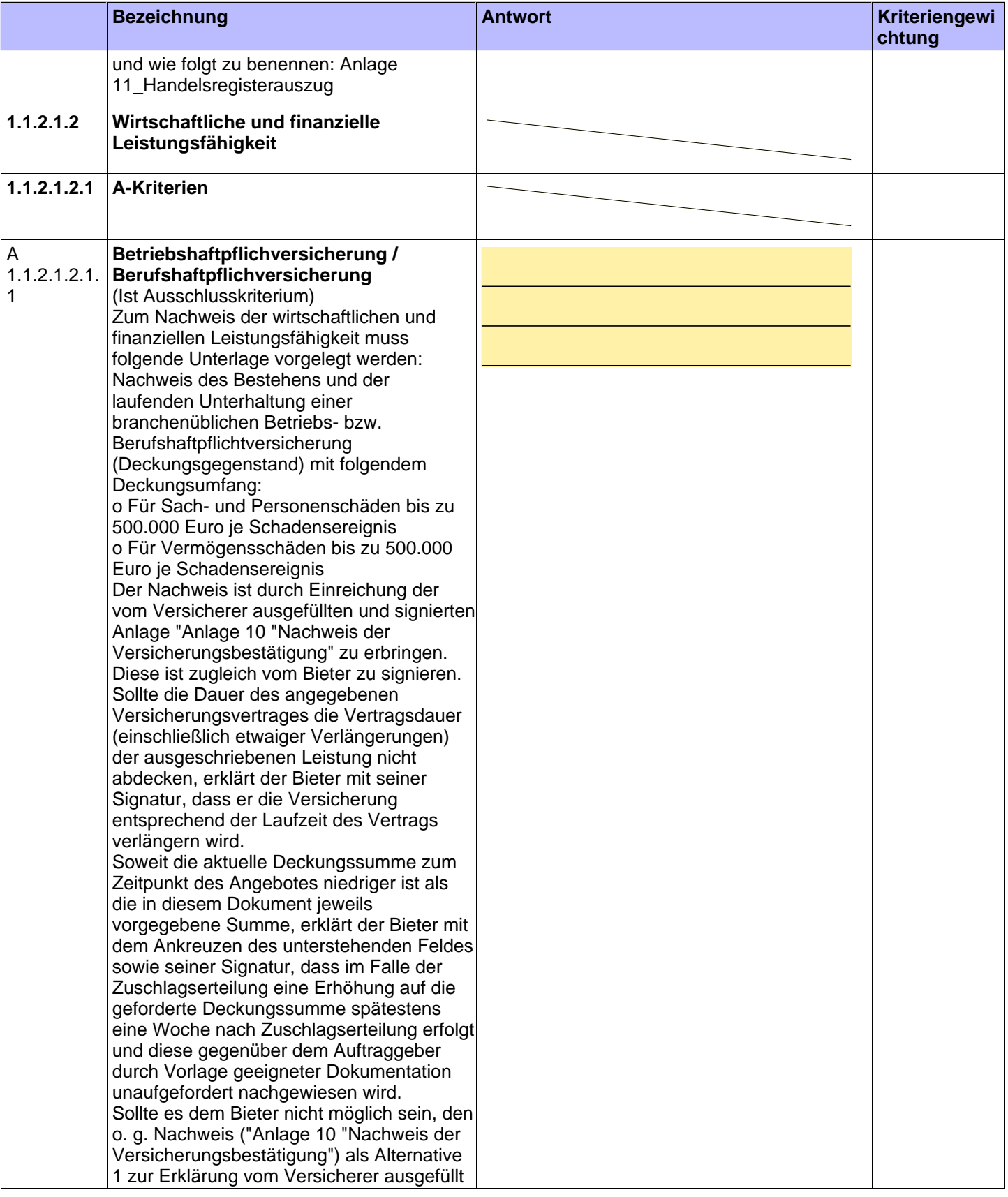

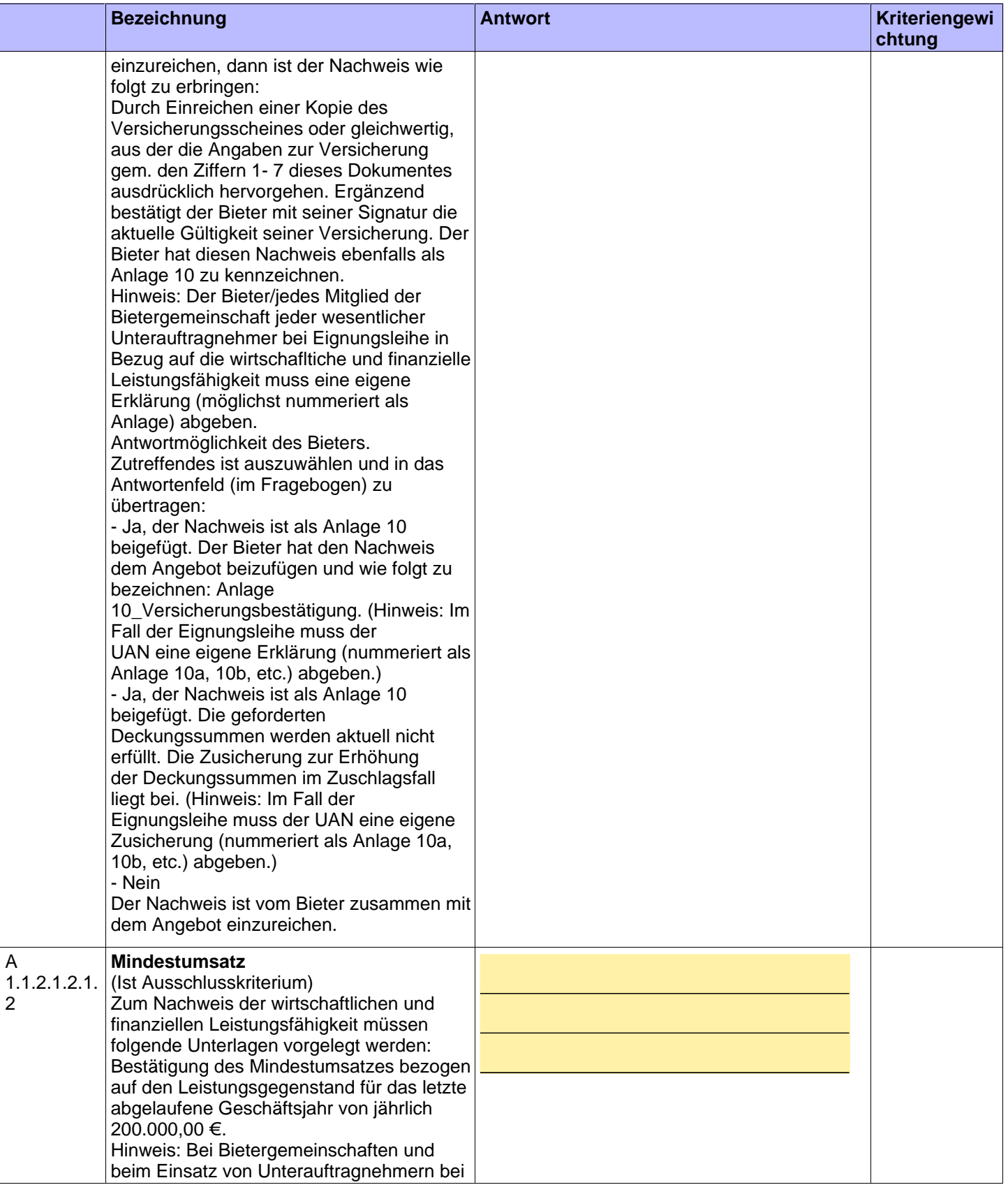

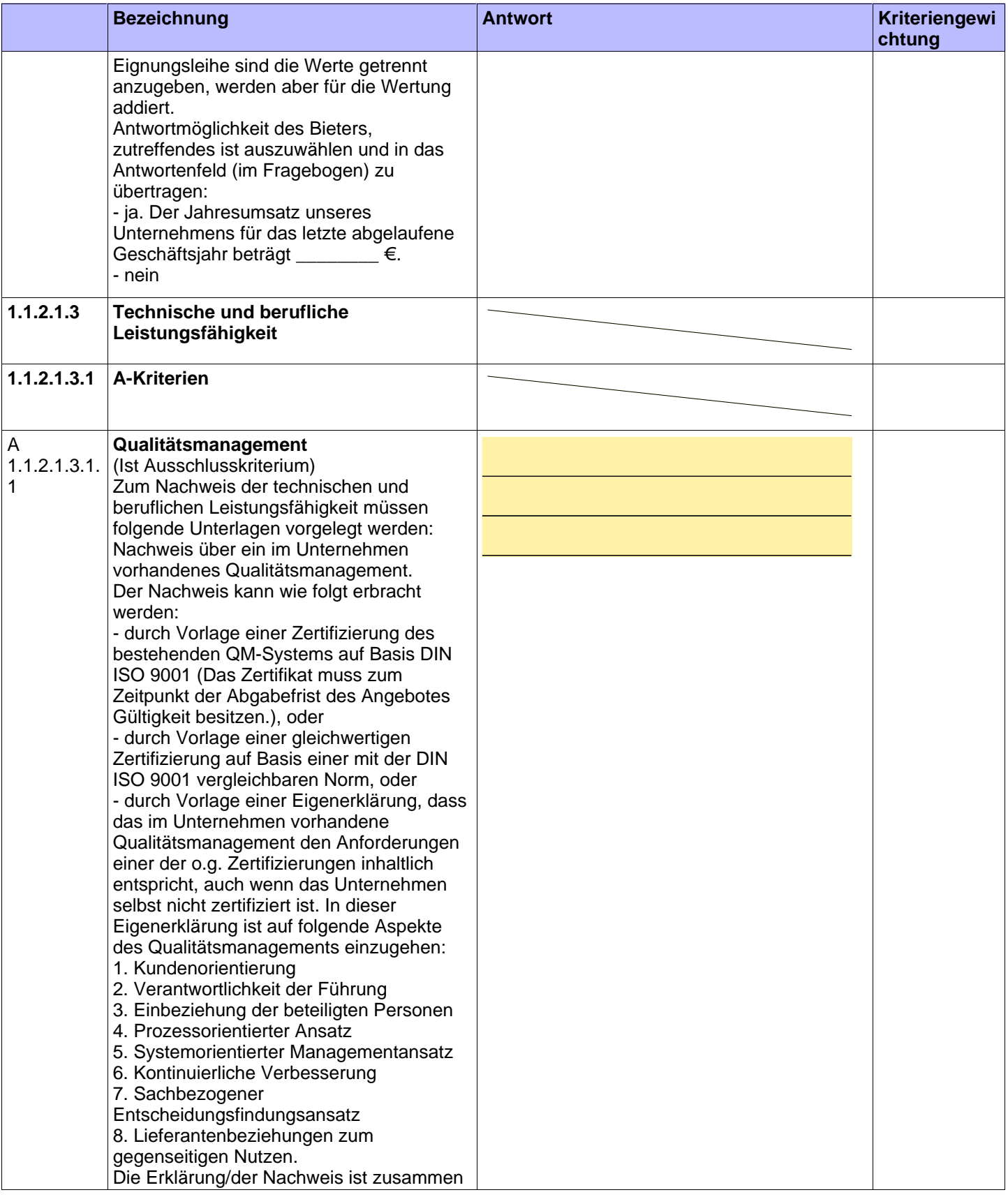

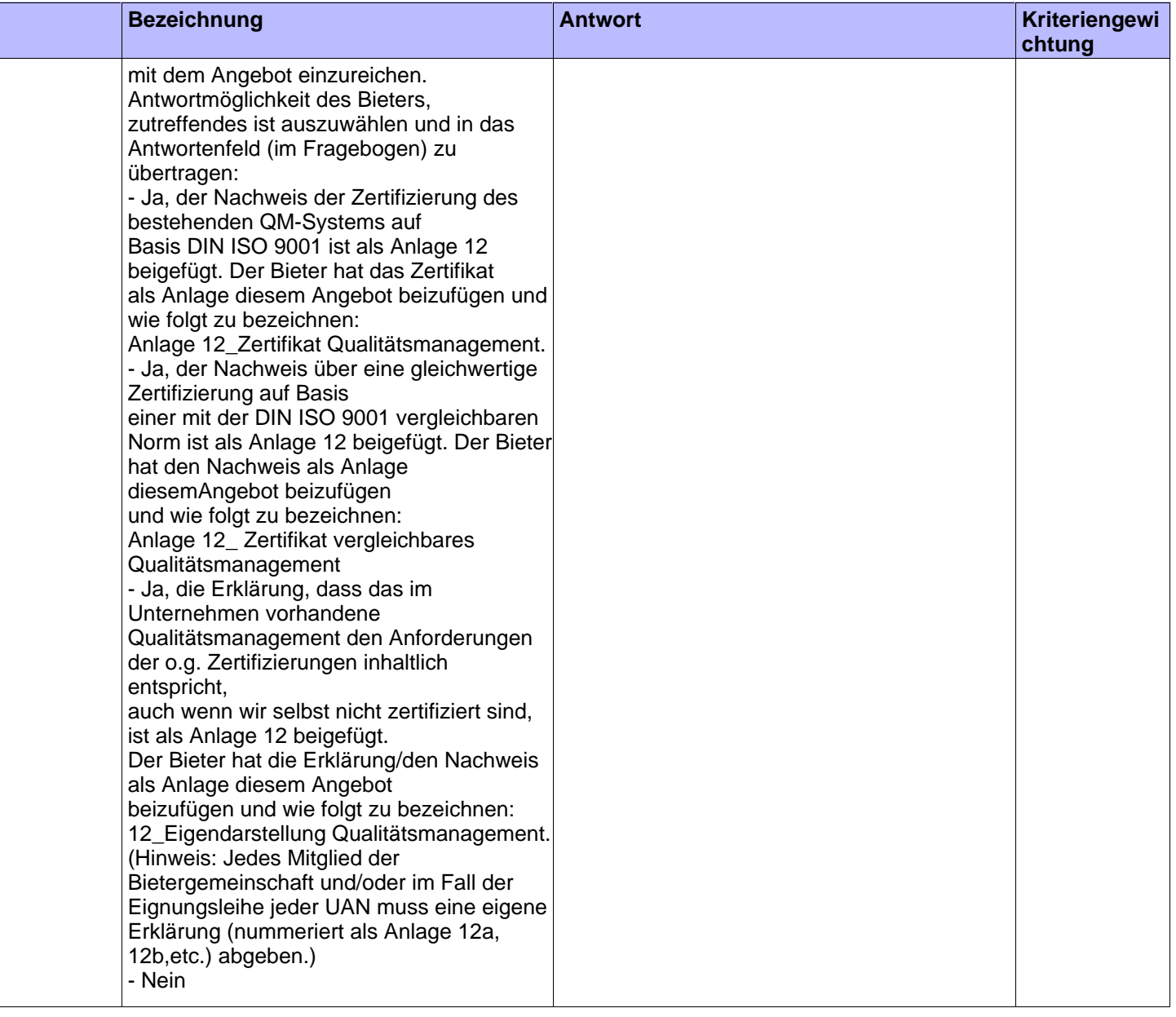

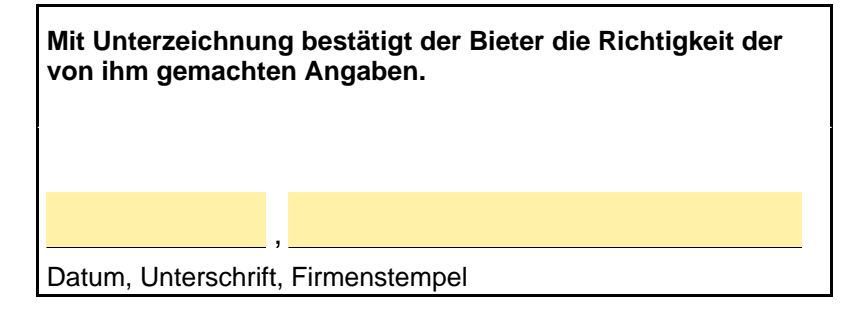